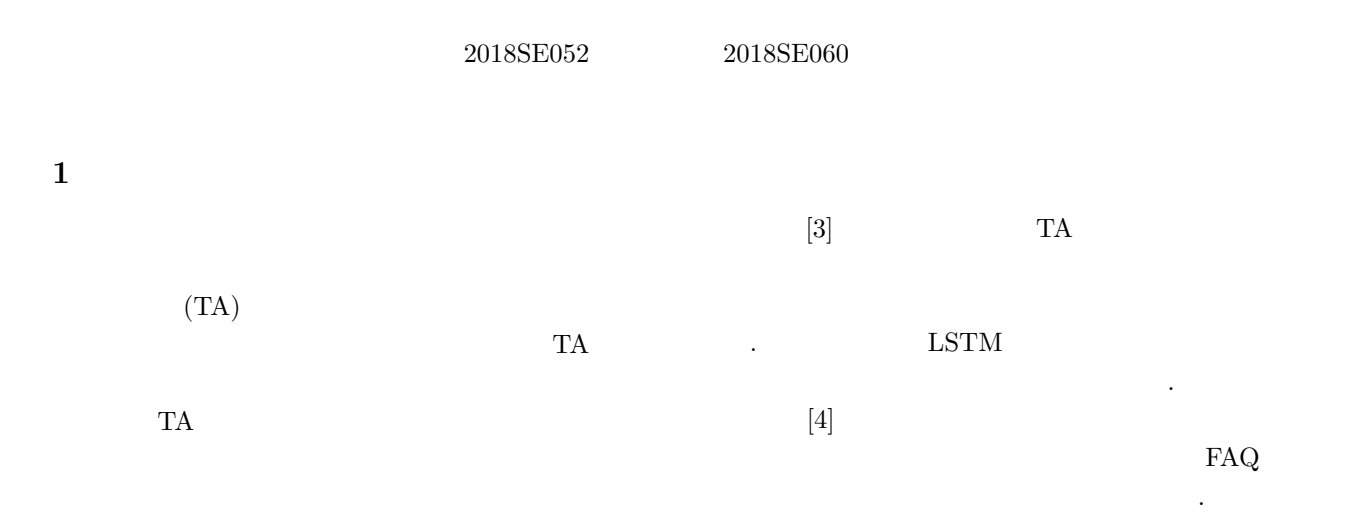

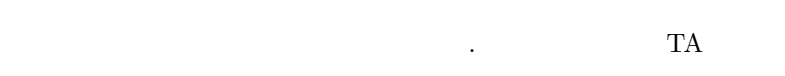

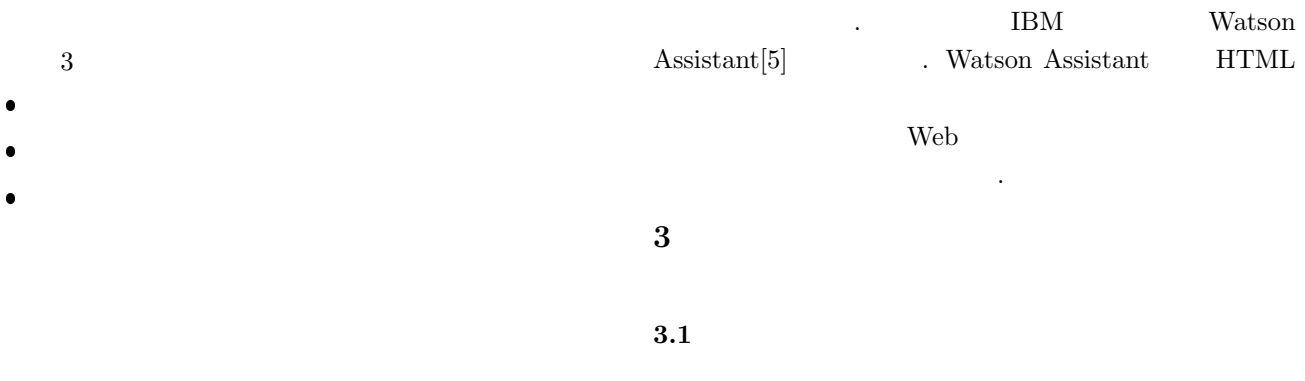

**2** 関連研究

 $[1]$ 

 $[2]$  XML

 $TA$ 

述しましたか」のように質問する. 〇〇には模範解答に記  $\mathcal{R}(\mathcal{A})=\frac{1}{\sqrt{2\pi}}\sum_{i=1}^{N}(\mathcal{A}_{i}^{\mathcal{A}})^{i}$ 

フィードバック方法を提案している. 本研究ではチャット

 $3.2$ 

 $\frac{1}{1}$  1  $2$ the state of the state of the main main and main  $\sum_{n=1}^{\infty}$ 

## if for while

TA **3.3** the set of  $\alpha$  is the set of  $\alpha$ 

て,質問の流れを決定する質問木の生成を行う. 質問木の生成にあたって次の課題がある.  $\ddot{\phantom{0}}$ 学習者が回答しやすい質問を行う.

 $\ddot{\phantom{0}}$ める. 補足説明とする質問方法を提案する. 質問方法として例え ば「〇〇する if 文は記述しましたか」と質問する.〇〇に

 $\ddot{\phantom{0}}$ 模範解答を構文解析し,構文木に変換する.

 $\ddot{\phantom{0}}$  $\bullet$ する.

 $\mathbf 1$  . The set of the set of the set of the set of the set of the set of the set of the set of the set of the set of the set of the set of the set of the set of the set of the set of the set of the set of the set of th 1 double average ( int arr [] , int size ){ 2  $// +@$ 3 int i ;  $//$ 4 double sum ;  $//$  $5$  double avg ; // 6  $// -@$  $7 / / +0$ <br>8  $\text{sum} = 0$  $sum =0$ ; //  $+&$  $\overline{O}$ 9 for ( i =0; i < size ; i ++){ //  $+&$  $1$ 10  $sum = sum + arr[i]; //$  +&  $11$  }<br>12 **av**  $avg = sum / size ; //$  +& 13  $// -@$  $14$  return avg ; // 15 }

 $1$  4  $2$ 

## $3.4$

1  $1$  3  $1$  $2$  $8$  $0 \hspace{1.5cm} 2$  $2$  $+\&$  1  $2$ 

 $3.5$ 

2  $1$  $\chi$  for  $\chi$ ようにブロック A,ブロック B,ブロック C と処理を塊で  $\chi$  for  $\chi$ 

) and the value of the state  $\mathbb{I}$  and the value of the value of the value of the value of the value of the value of the value of the value of the value of the value of the value of the value of the value of the value

 $2$ 

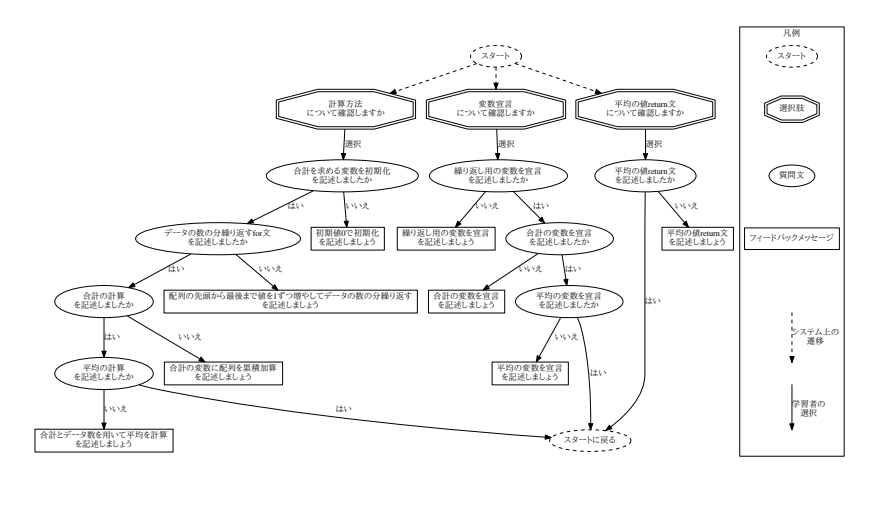

1  $1$ 

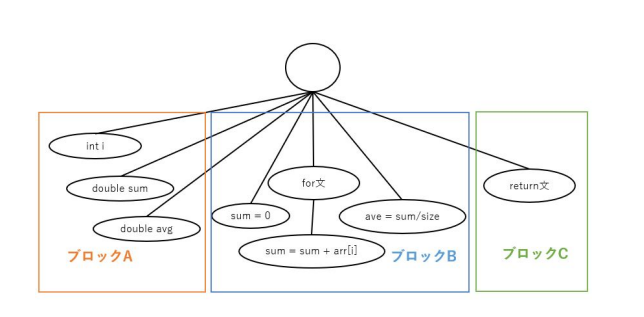

 $2$ 

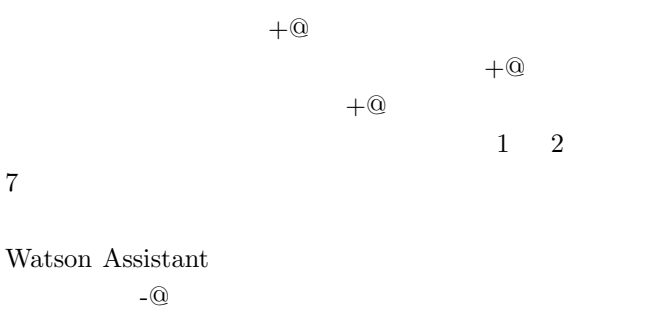

 $1$  $+@$  -@  $. +@$   $-@$ 

return

## **3.6** 設計と実現

 $1$ 

- $\bullet$
- $\ddot{\phantom{0}}$  $+@$
- $\bullet$ - $@$
- $\bullet$  $1$

 $\bullet$ 

- $\ddot{\phantom{0}}$
- $\bullet$ - $@$
- Watson Assistant 動化するシステムを開発する. ダイアログの作成を自動化  $3$  $1$   $\ldots$  $2$
- 3 Watson Assistant
	- Watson Assistant

必要なダイアログを生成する.

 $3.3$ 

 $\sim$  3

3

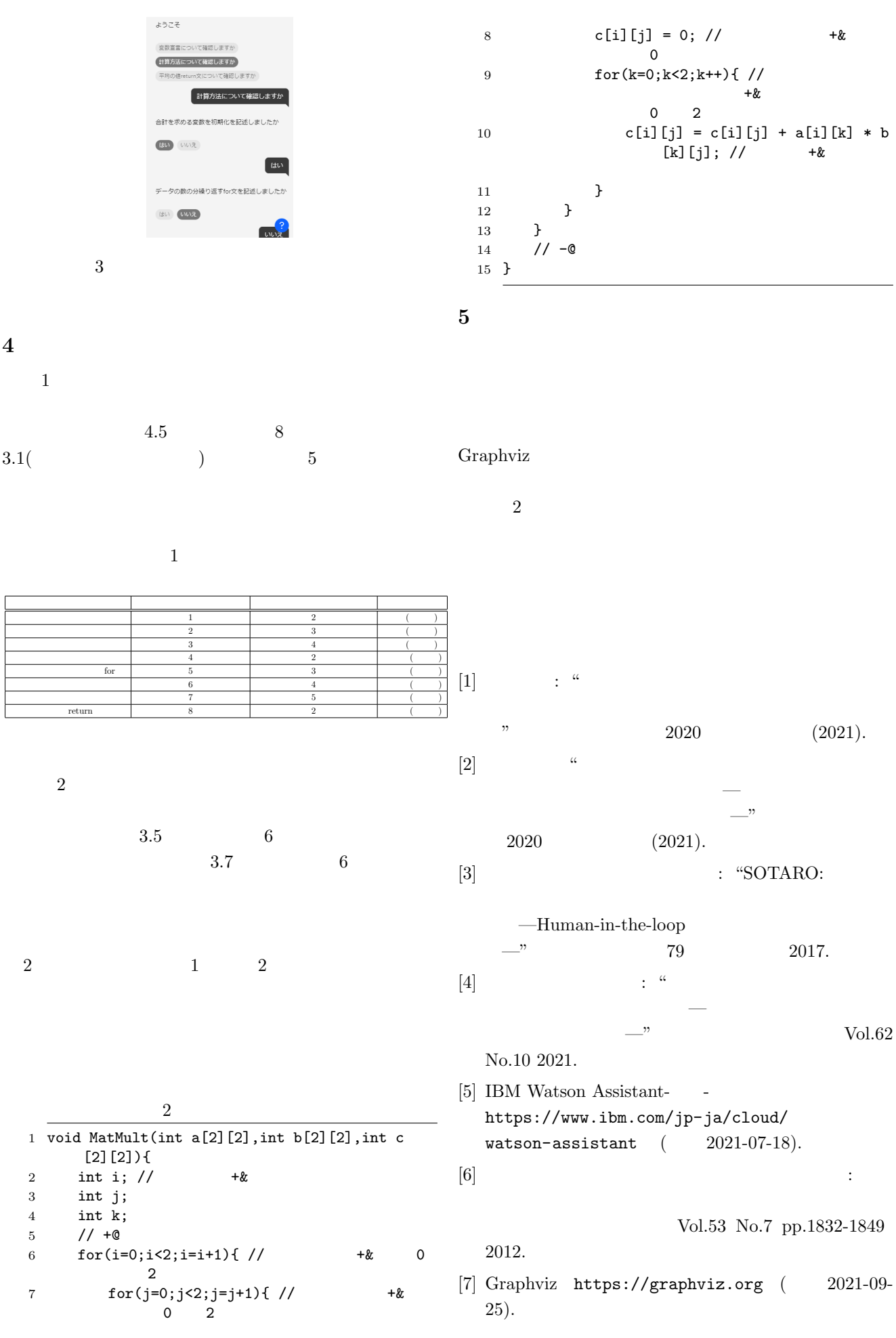